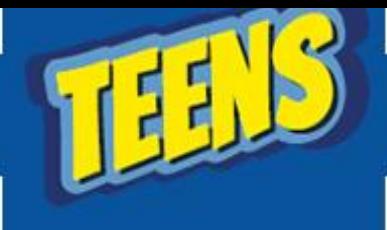

## **ATIVIDADES DO PORTAL DIGITAL**

**AULA 6 - WINDOWS**

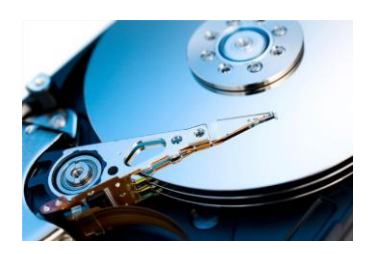

O acúmulo de arquivos em um computador pode prejudicar o computador. Além de ocupar espaço dentro do HD, os softwares já instalados utilizam memória do computador, mesmo que não estejam sendo usados.

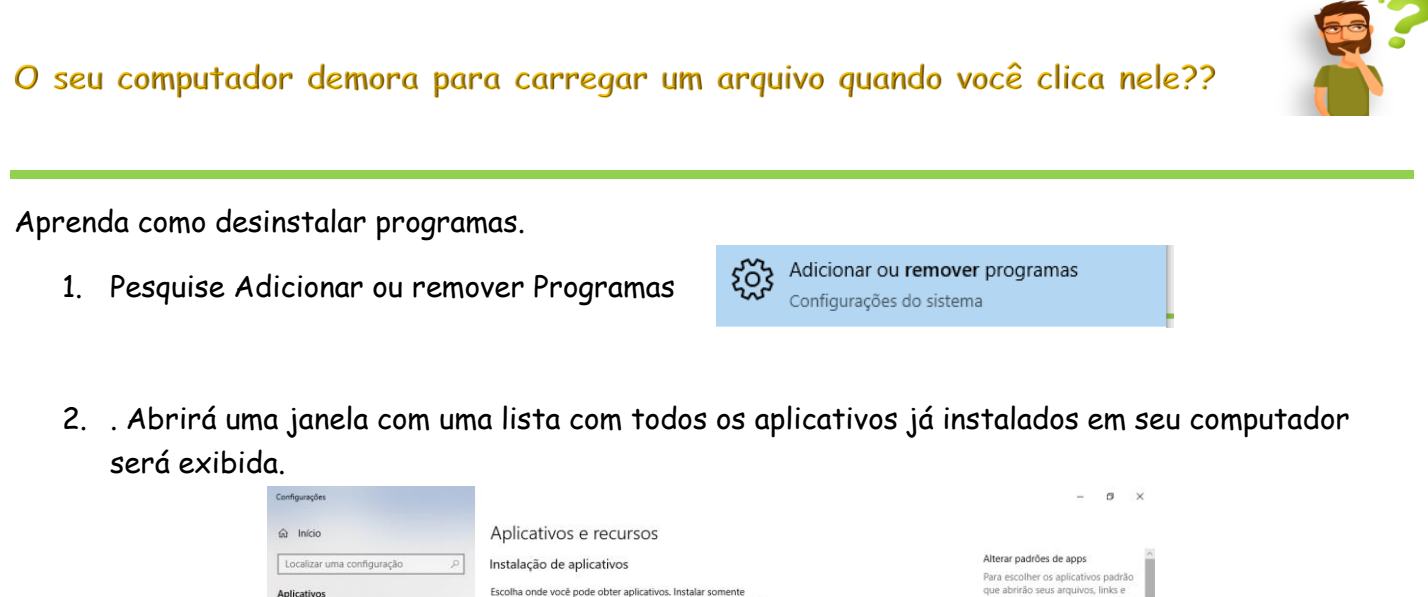

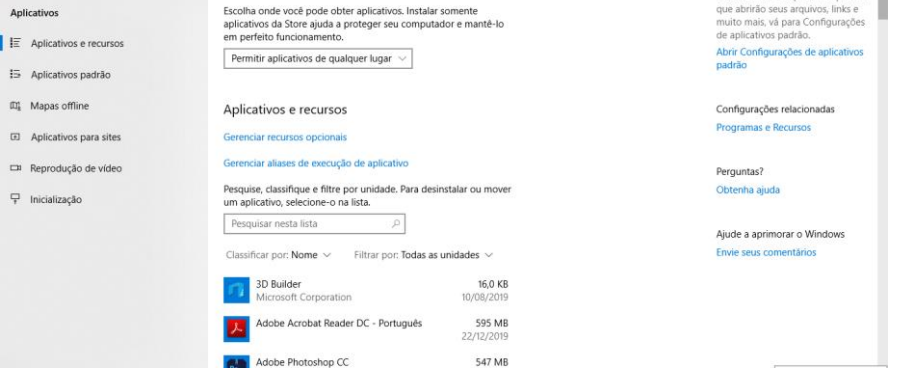

3. Procure pelo Programa que quer remover e clique em no botão desinstalar.

5. Cada programa possui um método próprio para executar o processo de desinstalação por isso é importante seguir as instruções indicadas por cada um.

6. Se o processo for feito de forma correta, a lista não contará mais com o programa desinstalado.

## **PRATICANDO**

Dê uma olhada nos aplicativos do seu PC e desinstale aqueles jogos e programas que ninguém usa mais.